# **AutoCAD Crack Free Download For PC [Latest 2022]**

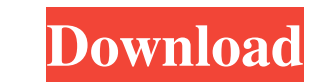

## **AutoCAD Crack+ Free**

Origins AutoCAD was first developed by Industrial Light & Magic (ILM) for the landmark film industry epic Close Encounters of the Third Kind (1977), a science-fiction alien encounter film based on Richard Bachman's book, w release of AutoCAD, which became an instant hit. More than 1.5 million copies of the first release of AutoCAD were sold and the total number of copies of all AutoCAD releases have since exceeded more than 3 million. ILM an for hundreds of thousands of architects, engineers, interior designers, drafters, and others working in architecture, construction, product development, interior design, and the home construction is available as either a d designers, home builders, and others to create drawings of the following architectural designs: interiors exteriors exteriors environments (both interior and exterior) landscapes components (such as doors, windows, hardwar feature of AutoCAD Architecture is that you can open multiple files in one view, which allows you to visualize multiple design concepts within one drawing. AutoCAD Architecture is also the ideal choice for those who want t exporting them as AutoCAD DWG or DXF files. A second reason that AutoCAD Architecture is so popular is that it is designed to run efficiently and with minimal processing overhead on devices with limited memory, such as sma

#### **AutoCAD Product Key [Mac/Win] (April-2022)**

the applications in this category support or augment the existing AutoCAD Cracked Accounts features. For instance, VIA's Structure Assist (formerly Structural Toolbox) uses an interface similar to DraftSight so that it can other applications such as 3DSMax and DigitalArtist. HELP The Help function provides easy access to AutoCAD Crack features. The help system is driven by the help documents which can be viewed and read online or offline in include the following: The Help functions provide access to AutoCAD (including all its major and minor releases) help documents: The various help topics as described in the "Help" menu, section "AutoCAD Windows User Guide, the File menu or the ribbon. When drawing information is opened in drawing tabs, the tabs can be closed and reopened later or saved as a file, depending on the application. There are also several ways to open intelligent d in the next version of the same application Intelligent document functions are accessed via the ribbon. The ribbon provides the following: the File ribbon, which includes the following functions: tabs view reading mode spe application opening a drawing in a new application printing preferences If an intelligent document contains pictures, the pictures can be cropped. The component palette The Components, add to drawings and switch between to

### **AutoCAD Crack +**

Installation =========== To do this you must be connected to the Internet. Open the Autocad installation directory by double clicking on autocad.exe or click on autocad.exe. The installer will automatically locate the internet, and open the Autocad installation. Once you have started Autocad and selected "Set up a new installation", you will be taken to the setup screen. On the first tab, "Get updates from Autodesk", click on the "Next" button. Now, a dialog box will pop up where you will be asked to update your Autocad from the Autocad from the Autocad website. Click on "Next" and on the next tab, "Preparing for installation". Click on the "Ne select "Yes" to continue. Click on "Next" and the final screen will ask you "On what date and time do you want to schedule the installation?", and it will display "Install the software on:". Select the date and time you wa Autocad, click on the "Next" button. Select "I don't want to install this now" or "Yes" and click on the "Next" button. The installation wizard will close. If you get an error message saying "You can't start Autocad now. P

#### **What's New In?**

Incorporate feedback from other AutoCAD users into your designs with Markup Assist. Even in the early stages of your design process, AutoCAD provides you with feedback about your drawings from colleagues using AutoCAD's co software up to date and monitor your hardware to keep you and your staff up and running. (video: 1:40 min.) New File Formats: Transform and compress data with the new BIN and ZIP file formats. BIN and ZIP file formats. BIN Windows Platform: AutoCAD 2023 delivers several enhancements to the Windows platform. These include: Windows Defender is installed by default. Automatic Recovery is now available for the Windows operating system. Anti-malw with large Windows images. General Improvements: AutoCAD 2020 and earlier versions were compiled with compiler options designed to help you work faster, as well as to lower the risk of memory or hard drive corruption. Thes continues to support these compiler options. These compiler options are marked as obsolete and will be removed in a future release. If you use these compiler options, make sure you update to the current release. This relea note that this new default license key may be different. If you find that you need to have the old default license key, contact your reseller or licensing contact. If you don't remember the old default license key, try usi

# **System Requirements:**

NVIDIA GTX 970 or AMD equivalent Windows 10 (64-bit) Minimum of 4GB memory (8GB recommended) DirectX 12 API Compatible graphics card Acer Aspire V3-573G 27" or Dell Inspiron 2720 27" or Dell Inspiron 2720 27" or Dell Inspi